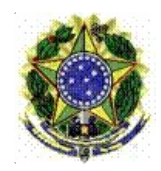

## MINISTÉRIO DA EDUCAÇÃO SECRETARIA DE EDUCAÇÃO PROFISSIONAL E TECNOLÓGICA INSTITUTO FEDERAL DE EDUCAÇÃO, CIÊNCIA E TECNOLOGIA BAIANO – REITORIA Rua do Rouxinol, 115 – CEP 41720-052 – Salvador/BA Telefone: (71) 3186-0001 – E-mail: gabinete@ifbaiano.edu.br

PORTARIA 306/2019 - RET-GAB/RET/IFBAIANO, DE 21 de fevereiro de 2019

Constitui Comissão Especial de Avaliação para análise de processo de promoção à Classe de Titular da Carreira de Magistério do Ensino Básico, Técnico e Tecnológico do IF Baiano.

**O SUBSTITUTO DO REITOR DO INSTITUTO FEDERAL DE EDUCAÇÃO, CIÊNCIA E TECNOLOGIA BAIANO,** no uso das suas atribuições delegadas pela Portaria nº 1352, de 21/05/2018, publicada no DOU de 22/05/2018, Seção 2, página 23, e de acordo com as disposições contidas na Lei nº 11.892, de 29/12/2008, e na Lei nº 8.112/90**,** RESOLVE:

Art. 1º Designar os servidores abaixo para, sob a presidência do primeiro, comporem a Comissão Especial de Avaliação responsável pela análise da solicitação de promoção à Classe Titular do Professor de ANTONIO SOUSA SILVA, IF Baiano-Campus Senhor do Bonfim.

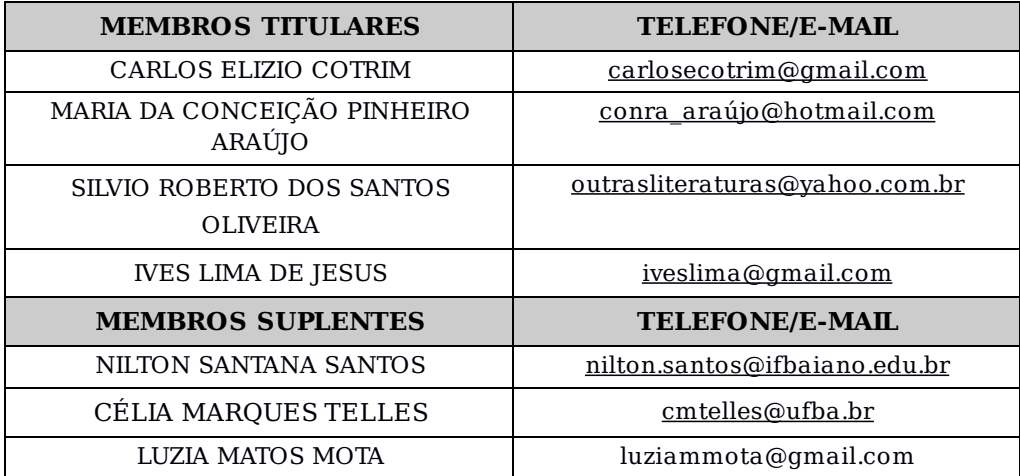

Art. 2º Esta Portaria entra em vigor nesta data.

Documento assinado eletronicamente por:

**Marcelito Trindade Almeida**, **REITOR - SUBSTITUTO - RET-GAB**, em 21/02/2019 12:00:45.

Este documento foi emitido pelo SUAP em 21/02/2019. Para comprovar sua autenticidade, faça a leitura do QRCode ao lado ou acesse https://suap.ifbaiano.edu.br/autenticardocumento/ e forneça os dados abaixo:

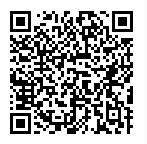

**Código Verificador:** 309 **Código de Autenticação:** 24ed6e2d77